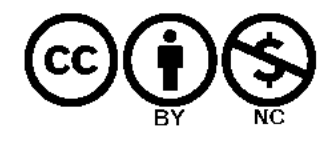

# TD n°X : Modélisation d'une régression linéaire du 1<sup>er</sup> ordre

appliquée aux sciences expérimentales avec R

### *Objectifs :*

- *-Comprendre la modélisation*
- *-Comprendre un code simple sur R*

#### *Travail préliminaire :*

*Après avoir récupéré un jeu de données sous Excel en analyse de sol et l'avoir enregistré en* 

```
format .csv (=séparateur = ;)
```
#### Exercice :

1. Ouvrir le logiciel R

2. Repérer les éléments ci-dessous : onglet fichier, onglet enregistrer, onglet imprimer et la

#### console

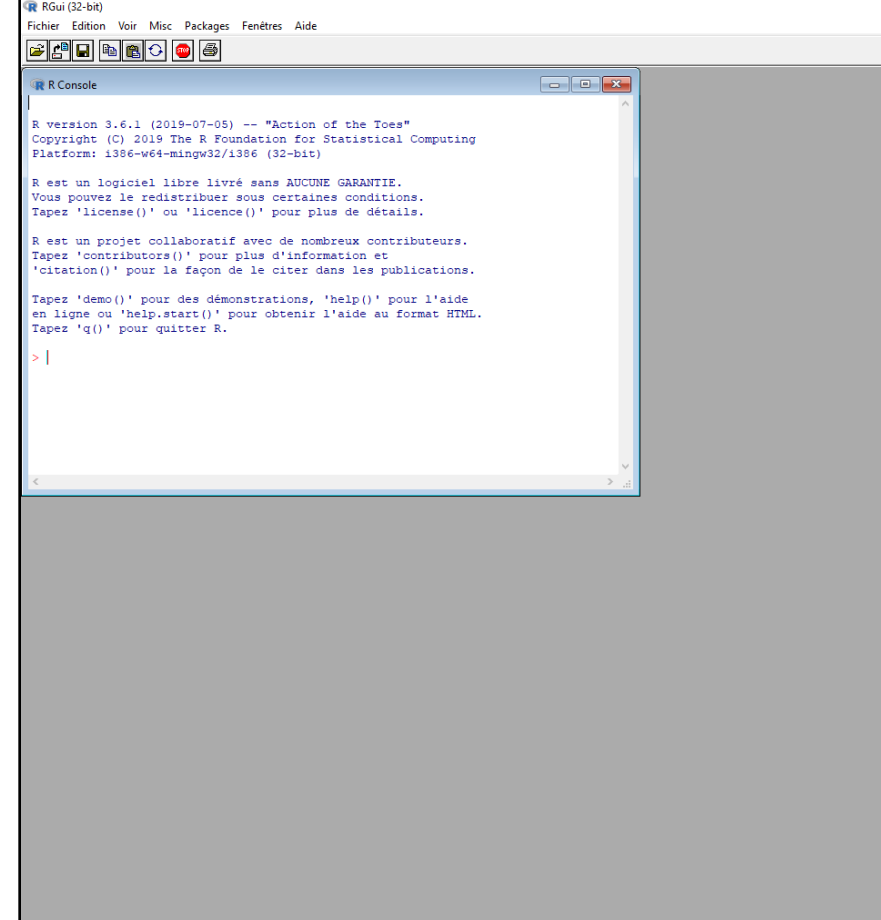

- 3. Cliquer sur Fichier => Nouveau script
- 4. Cliquer sur l'onglet enregistrer
- 5. Nommer le fichier « TD\_Nom\_Prenom » (sans accent)
- 6. Ecrire « coucou » dans la barre la fenêtre
- 7. Faire «  $ctrl + R$  »

**Question 1 : Que s'est-il passé ?**

- 8. Ecrire la ligne 1 du code en page 7
- 9. Ecrire la ligne 2
- 10. Ecrire les lignes 3 et 4

**Question 2 : Quelle différence y a-t-il entre les deux tableaux ? Qu'en déduisez-vous sur** 

**le rôle de la fonction « header » ?**

11. Ecrire la ligne 5

#### **Question 3 : Quel est le rôle de la fonction « ? » ?**

#### 12. Ecrire la ligne 6

### **Question 4 : Quelle est le rôle de la fonction « plot » ?**

13. Ecrire la ligne 7

**Question 5 : Compléter le tableau suivant ? Pour cela, n'hésitez pas à modifier ce qui est écrit entre guillemet ou faire varier les chiffres entre 1 et 5**

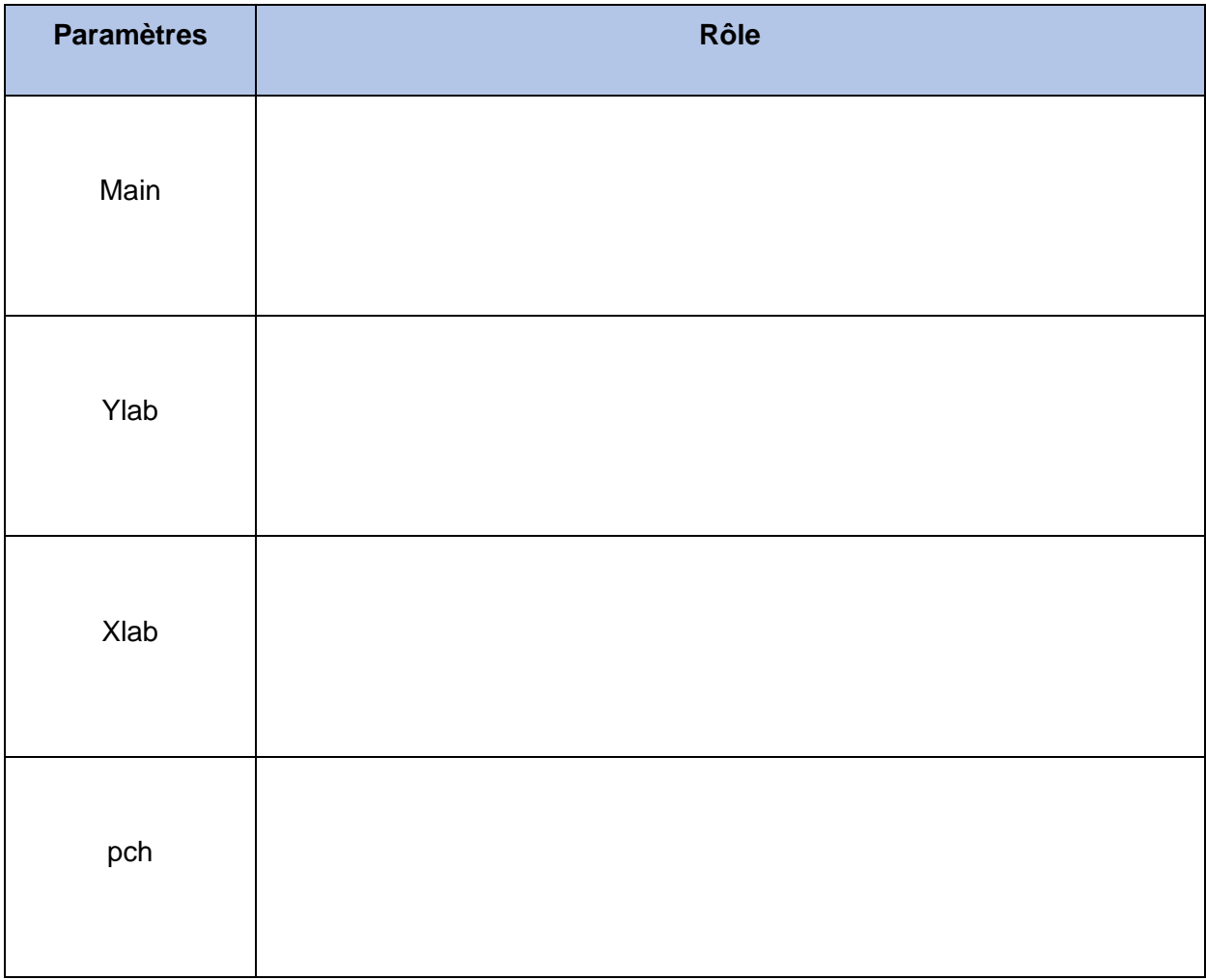

*Pré-requis Mathématique (3ème) :*

*Une matrice de donnée quantitative peut être représentée par un nuage de points. A partir de ce nuage, on peut en déduire une droite de régression linéaire (y = ax + b) et un coefficient de détermination R². Plus R² tend vers 1 plus la droite est représentative.* 

14. Ecrire la ligne 7

**Question 6 : En déduire le coefficient directeur et l'ordonnée à l'origine ?**

15. Ecrire la ligne 8 qui affecte à « reg » la régression linéaire effectué par lm()

16. Ecrire la ligne 10

17.Ecrire la ligne 11

# **Question 7 : Compléter le tableau suivant ?**

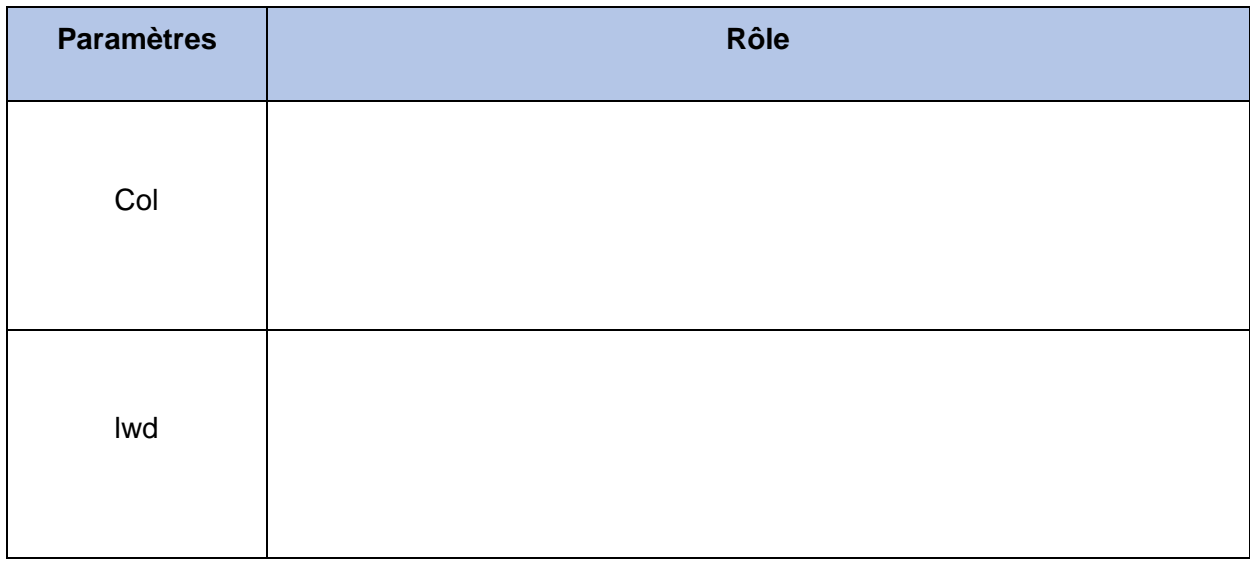

18. Ecrire la ligne 12

# **Question 8 : Que fait la fonction summary() ? En déduire le R².**

19. Ecrire la ligne 13

# **Question 9 : Compléter le tableau suivant ?**

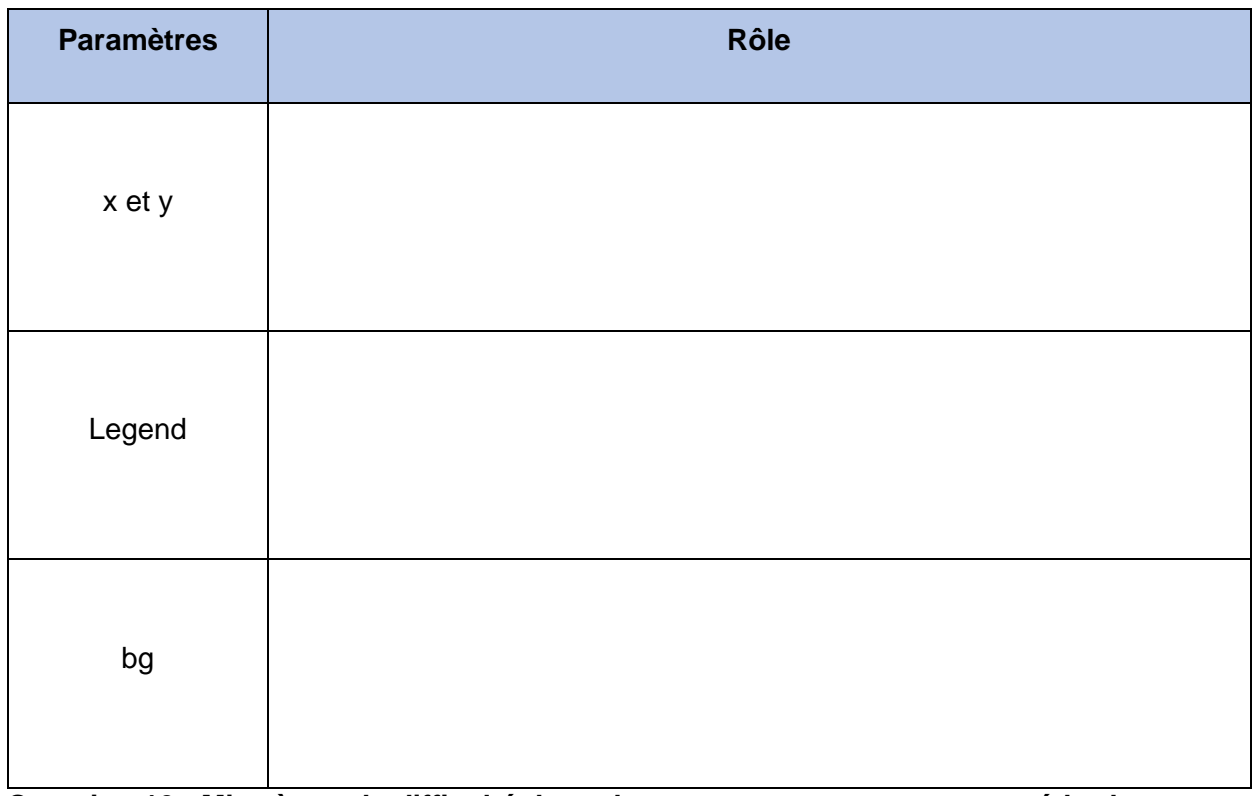

**Question 10 : Mise à part la difficulté du codage, pensez-vous que cette méthode est** 

**facilement reproductible avec un jeu de données différentes.**

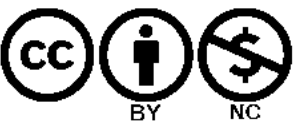

# Code

plot (x)  $x \leftarrow$  read.table(file = "donnees.csv", sep=";", dec=",") plot(x, main = "Illustation de la loi de Beer-Lambert", ylab="Absorbance", xlab = "Concentration de phenolphatleine (en mmol/L)", pch = 4) () aprd<sub>e</sub> ×  $x < -x$ ead.table(file = "donnees.csv", sep=";",dec=",", header=TRUE) summary (reg) abline (reg, col="blue", lwd=2) abline (reg) |reg<-lm(Absorbance~Concentration, data =x) s. lm(Absorbance~Concentration, data =x)

legend (x=2, y=1.75, legend="A = 0.12 x C et R =0.956", bg="red")